#### **МИНИСТЕРСТВО НАУКИ И ВЫСШЕГО ОБРАЗОВАНИЯ РОССИЙСКОЙ ФЕДЕРАЦИИ**

**Орский гуманитарно-технологический институт (филиал) федерального государственного бюджетного образовательного учреждения высшего образования «Оренбургский государственный университет» (Орский гуманитарно-технологический институт (филиал) ОГУ)** 

Кафедра математики, информатики и физики

# **РАБОЧАЯ ПРОГРАММА**

# ДИСЦИПЛИНЫ

# *«Б1.Д.В.Э.4.1 Введение в веб-программирование»*

Уровень высшего образования

# БАКАЛАВРИАТ

Направление подготовки

*44.03.05 Педагогическое образование (с двумя профилями подготовки)*  (код и наименование направления подготовки)

> *«Информатика», «Информатизация образования»*  (наименование направленности (профиля) образовательной программы)

> > Квалификация *Бакалавр*  Форма обучения *Очная*

Рабочая программа дисциплины «Б1.Д.В.Э.4.1 Введение в веб-программирование» рассмотрена и утверждена на заседании кафедры

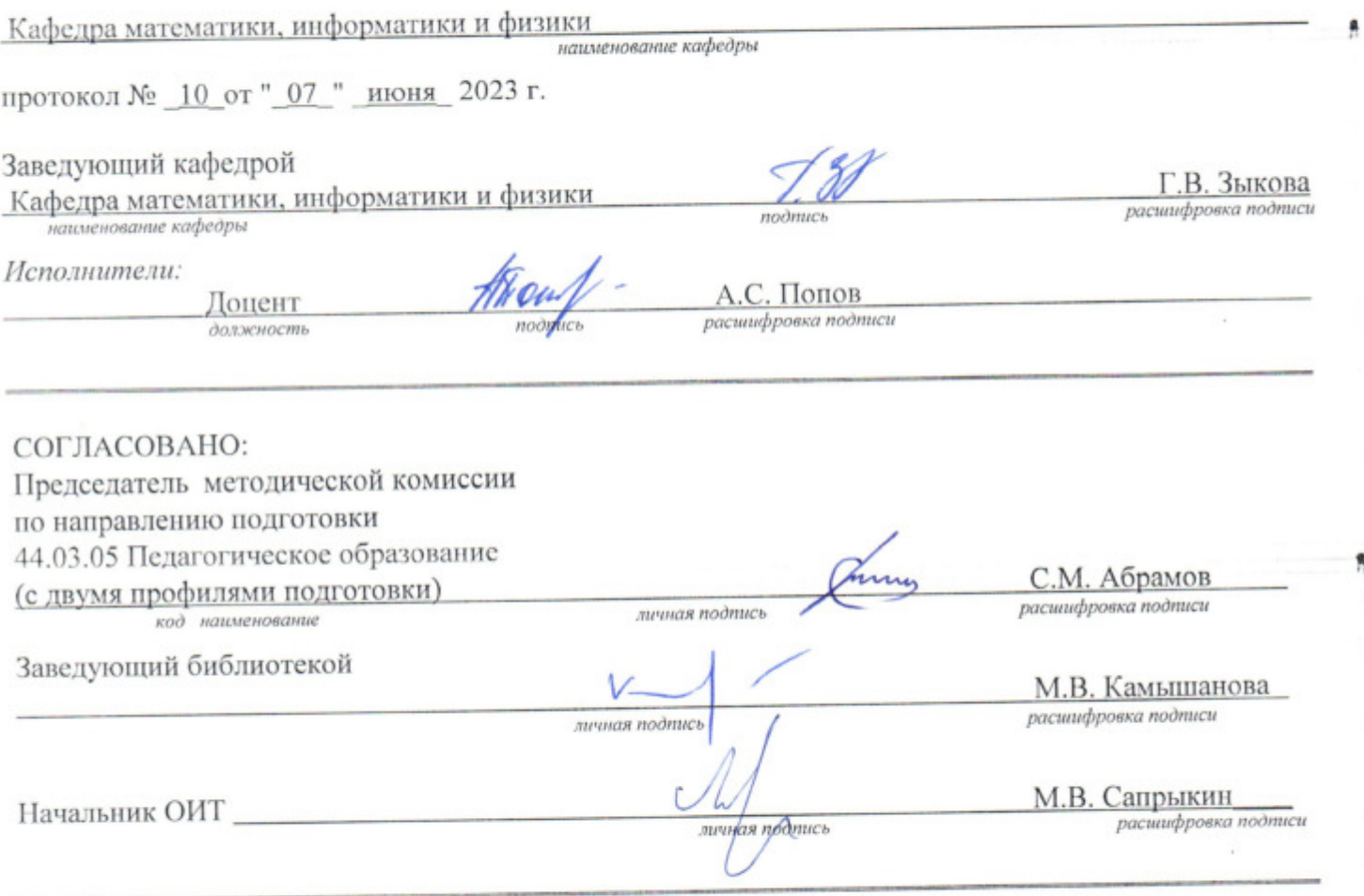

© Попов А.С., 2023 © Орский гуманитарнотехнологический институт (филиал) ОГУ, 2023

 $\sqrt{2}$ 

R

Ŵ,

### 1 Цели и задачи освоения дисциплины

Цель освоения дисциплины: владение современными методами и средствами разработки интерактивных сайтов с применением динамических эффектов с использованием инструментальных средств интернет программирования.

#### Задачи:

- использование возможностей языка HTML для создания Web-страниц;

- применение элементов языка JavaScript для создания динамических сайтов, а также языка CSS для создания единого стиля для разрабатываемого Web-сайта;

- овладение навыками прикладного программирования для WWW;

- применение элементов языка программирования на PHP.

### 2 Место дисциплины в структуре образовательной программы

Дисциплина относится к дисциплинам (модулям) по выбору вариативной части блока Д «Дисциплины (модули)»

Пререквизиты дисциплины: Б1.Д.Б.14 Системы искусственного интеллекта, Б1.Д.Б.22 Введение в профессиональную деятельность, Б1.Д.Б.24 Программное обеспечение

Постреквизиты дисциплины: Отсутствуют

#### 3 Требования к результатам обучения по дисциплине

Процесс изучения дисциплины направлен на формирование следующих результатов обучения

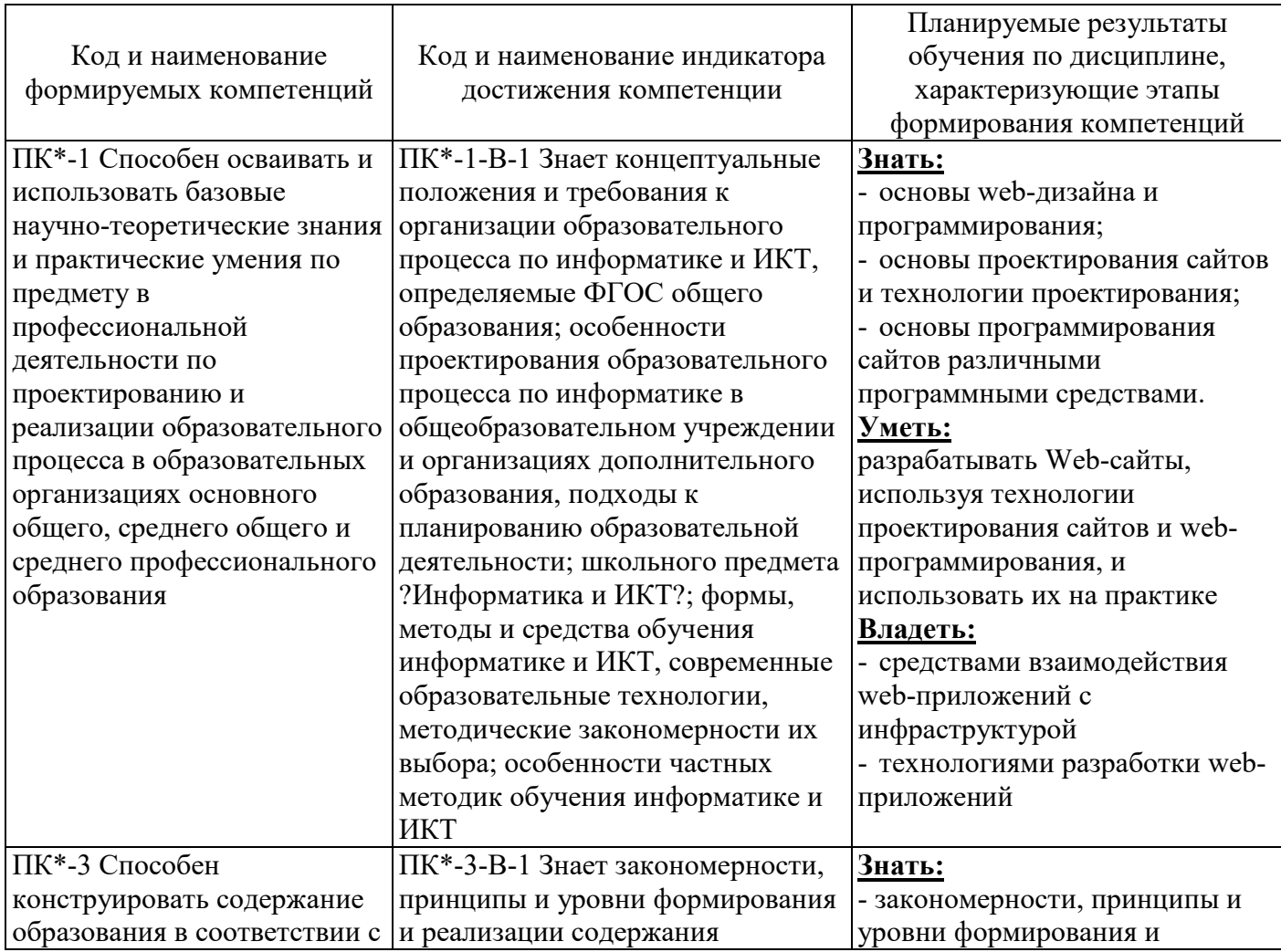

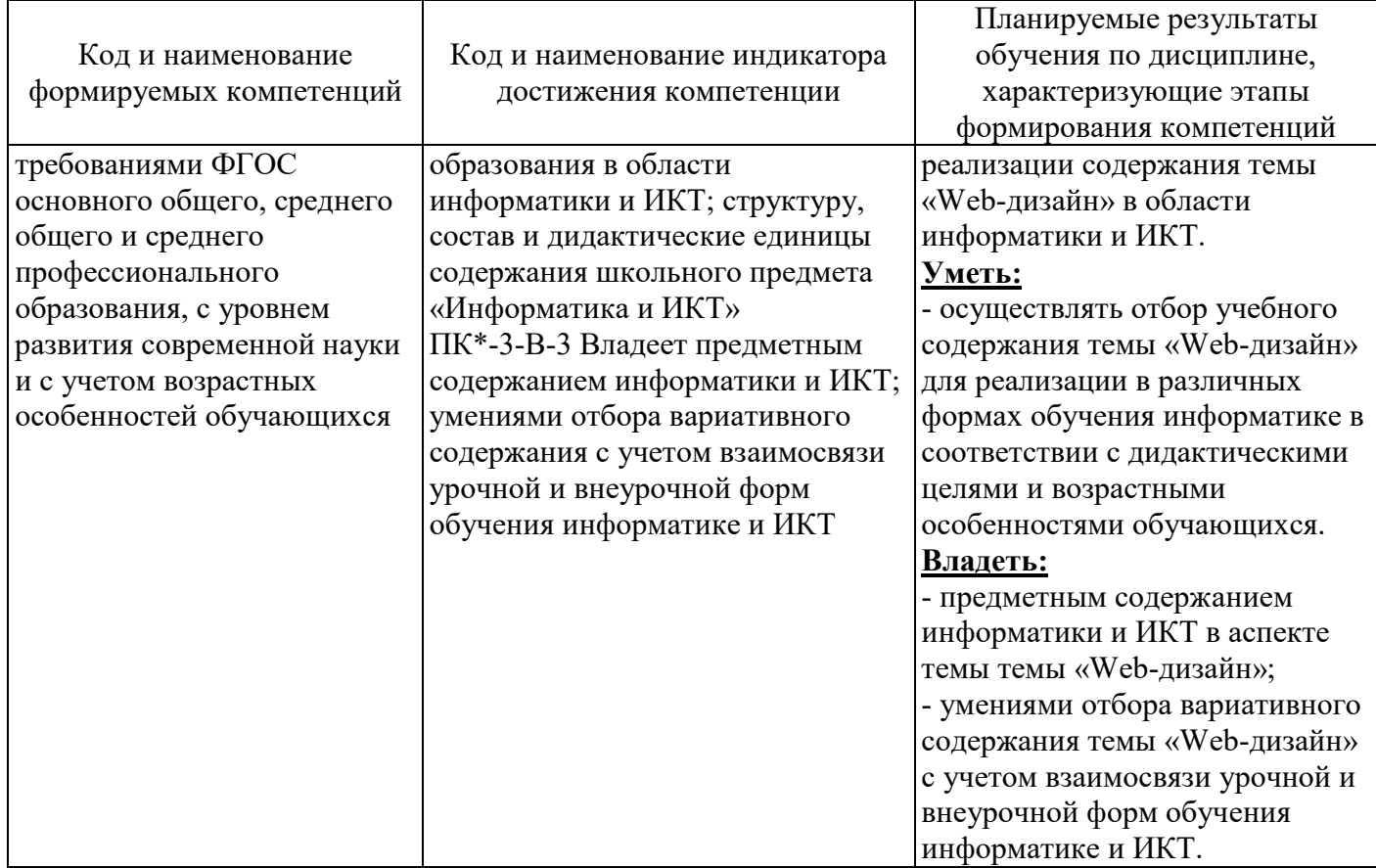

# 4 Структура и содержание дисциплины

# 4.1 Структура дисциплины

Общая трудоемкость дисциплины составляет 3 зачетные единицы (108 академических часов).

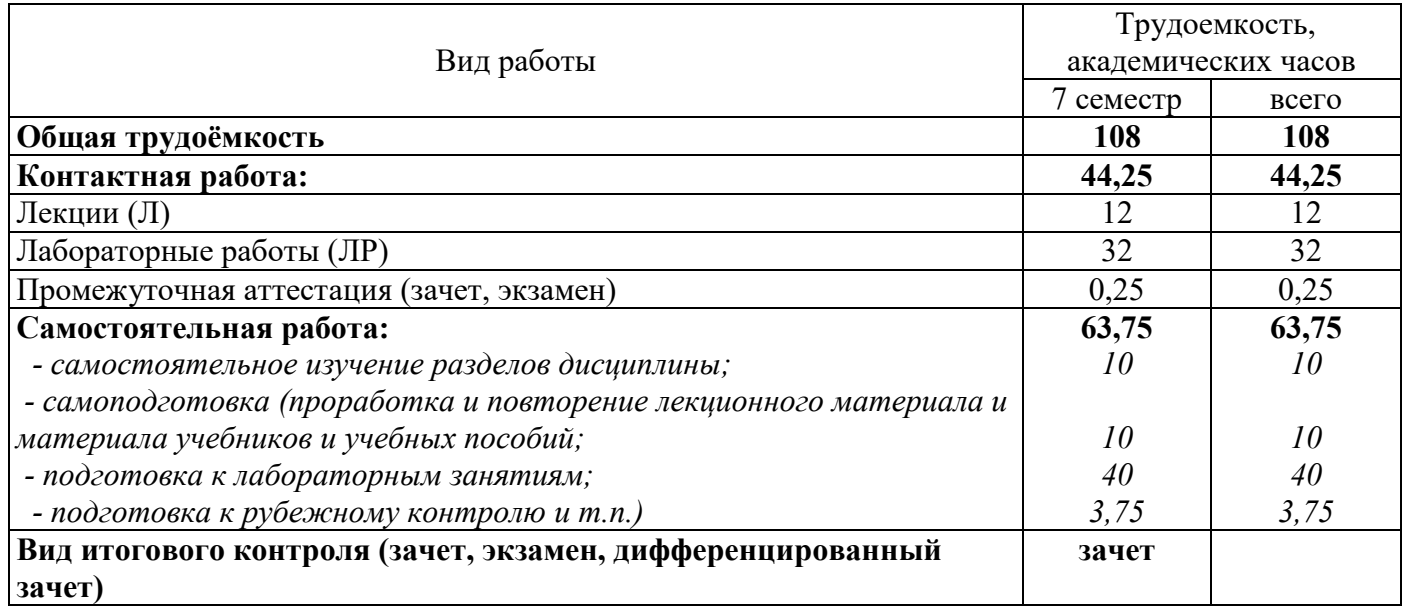

# Разделы дисциплины, изучаемые в 7 семестре

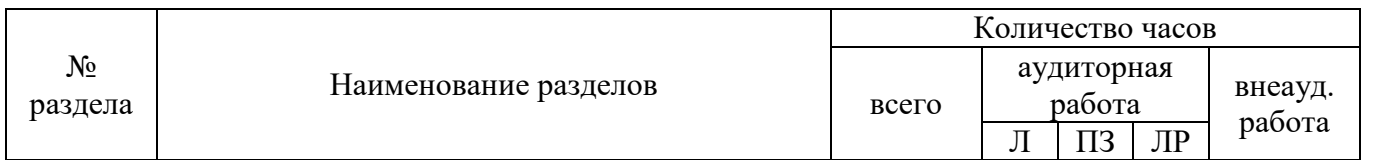

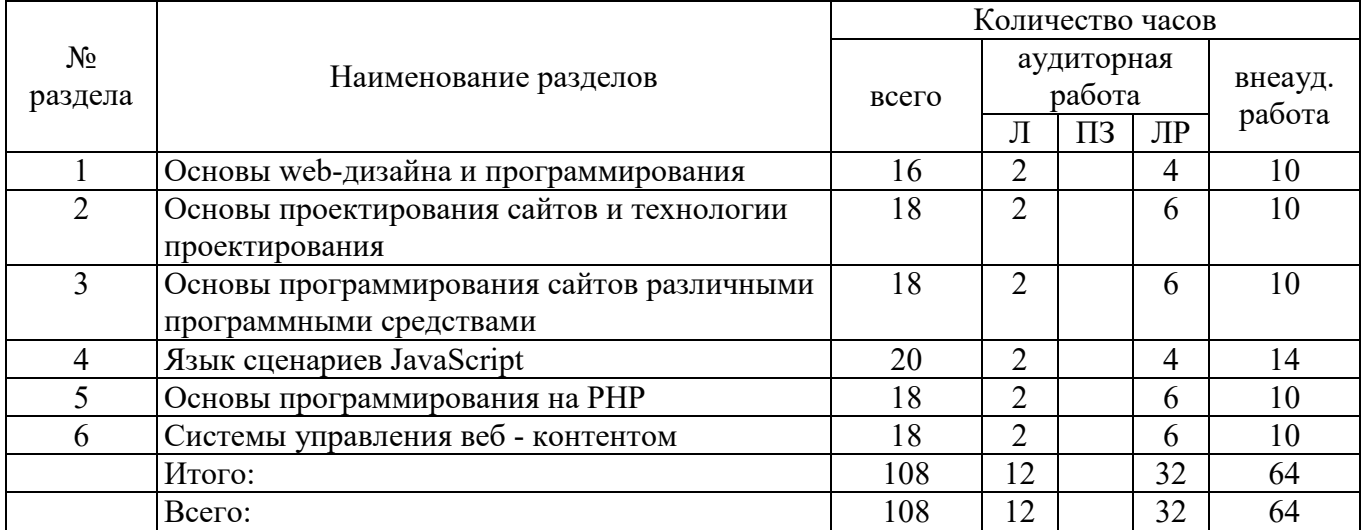

#### 4.2 Содержание разделов дисциплины

#### Раздел 1. Основы web-дизайна и программирования

Тема 1.1. Основы Интернет

Введение в Интернет. История возникновения Интернет, WorldWideWeb 1. (WWW), и "стандартов Web". Нормативные документы RFC.

Стек протоколов ТСР/IР. Информационный обмен с и без установления  $\mathfrak{D}$ соединения. Особенности IP-протоколов версий 4 и 6. IP-туннели. Обзор браузеров.

Клиент-серверные технологии Web. Протокол HTTP. Обеспечение безопасности передачи данных HTTP. Cookie. Клиентские спенарии приложения.

Программы, выполняющиеся на клиент - машине. Программы, выполняющиеся  $\overline{4}$ . на сервере. Насыщенные интернет - приложения. Серверные web-приложения. Web-сервисы. «Сервисы: поисковые системы, библиотеки, дистанционное обучение, поиск работы и фриланс, электронные деньги, замена десктопных приложений, словари, файловые хранилища, фотоальбомы их изображений, видео - хостинги, газеты, журналы, радио и телевидение»,

Тема 1.2. Основы проектирование сайтов

Web-сайта. Планирование Начальные  $\mathbf{1}$ . этапы планирования Web-сайта. Информационная архитектура или Information Architecture.

Элементы Web-страниц. Домашняя страница. Средства навигации. Элементы сайта.  $2.$ Заголовки.

3. Поэтапное создание дизайн - макета сайта. Персональный дизайн для каждой страницы или группы страниц сайта.

### Раздел 2. Основы проектирования сайтов и технологии проектирования

Тема 2.1 Элементы языка гипертекстовой разметки HTML

Общие сведения. Принципы построения гипертекстовых информационных систем.  $1<sub>1</sub>$ Роль языка гипертекстовой разметки HTML в построении сайтов глобальной компьютерной сети Internet.

Структура HTML-документа и элементы разметки заголовка документа. Типовая  $2.$ структура HTML-документа и содержание его заголовка. Содержание элементов разметки. Контейнеры тела документа. Элементы разметки тела HTML - документа. Типизация, назначение и применение. Списки. Гиперссылки и якоря. Спецификация якорей и гиперссылок.

Взаимосвязи документов: элемент LINK. Гиперссылки вперёд и назад. Гиперссылки и 3. машины поиска. Информация пути: элемент BASE. Графика. Принципы применения графических образов при HTML-разметке. Карты изображений.

Таблицы в HTML. Принципы применения таблиц в HTML - разметке. Табличная  $\overline{4}$ . организация текста. Табличная координатная сетка.

# Раздел 3. Основы программирования сайтов различными программными средствами

Тема 3.1 Введение в каскадные таблицы стилей

Назначение и применение CSS. Основные понятия CSS, их назначение, определение и использование при форматировании HTML- документа. Блочные и строковые элементы. Описание,

форматирование и свойства. Цвет и шрифт. Управление отображением цветам и текста и фоном, на котором отображается текст. Использование гарнитур шрифтов.

2. Текст и списки. Свойства текстовых фрагментов: межбуквенные расстояния, высота строк, выравнивание, отступ в первой строке параграфа, преобразования начертания. Управление формой и отображением списков.

## **Раздел 4. Язык сценариев JavaScript**

Тема 4.1.Введениев язык JavaScript

1. Назначение и применение JavaScript, общие сведения. Основы синтаксиса языка JavaScript: литералы, переменные, массивы, условные операторы, операторы циклов.

2. Функции и объекты. Функции как типы данных и как объекты.

Тема 4.2. Приемы программирования на JavaScript

1. Свойства окна браузера. Программирование свойств окна браузера. Управление окнами. Работа с фреймами. Программирование формы. Программирование HTML-форм. Различные методы обработки событий, перехват отправки данных на сервер и способы организации обмена данными при помощи форм и JavaScript-кода. Программирование гипертекстовых переходов. Работа с коллекцией гипертекстовых ссылок и программирование гипертекстовых переходов в зависимости от условий просмотра HTML- страниц и действий пользователя. Программирование графики. Приемы программирования изменений графических образов на HTML-страницах JavaScriptмультипликация. Графическое меню.

### **Раздел 5. Основы программирования на PHP**

Тема 5.1.Введение в язык программирования РНР

1. Введение в PHP. История языка PHP. Возможности РНР (краткий перечень платформ, протоколов, баз данных, приложений электронной коммерции и функций, которые поддерживаются PHP). Способы использования. Установка и настройка программного обеспечения, необходимого для работы с PHP. Основы синтаксиса. Основной синтаксис PHP.

2. Управляющие конструкции. Условный оператор (if, switch). Циклы (while, for, fo reach). Операторы включения (include, require). Механизм получения данных из HTML-форм, и их обработка с помощью PHP. Функции в PHP. Понятие функции. Функции, определяемые пользователем.

Тема 5.2. Основные приемы программирования на РНР

1. Авторизация доступа с помощью сессий. Обеспечение безопасности в сети и использование для этих целей механизма сессий. Инициализация сессий, передача идентификатора пользователя, регистрация переменных сессии, уничтожение сессии. Настройка сессий в файлах php. ini, httpd .conf,. htaccess.

2. Регулярные выражения. Регулярные выражения, реализация механизма регулярных выражений в языке PHP, их синтаксис и семантика.

#### **Раздел 6. Системы управления веб - контентом**

Тема 6.1.Введение в системы управления веб - контентом (CMS)

Обзор систем CMS. Установка и настройка системы. Элементы управления. Информация на сайте и работа с ней. Визуальный редактор. Управление пользователями. Управление доступом. Управление интерфейсом. Работа с инструментами. Контроль за изменениями в системе. Пример настроек закладки. Безопасность группы пользователей. Редактирование шаблона сайта. Настройки PHP. SQL запрос и командная PHP строка. Проверка и оптимизация БД. Журнал событий. Резервное копирование.

Тема 6.2. Публикация сайта в сети Интернет

Выбор доменного имени. Хостинг. Выбор хостинга. Перенос сайта с помощью FTP-клиента на хостинг.

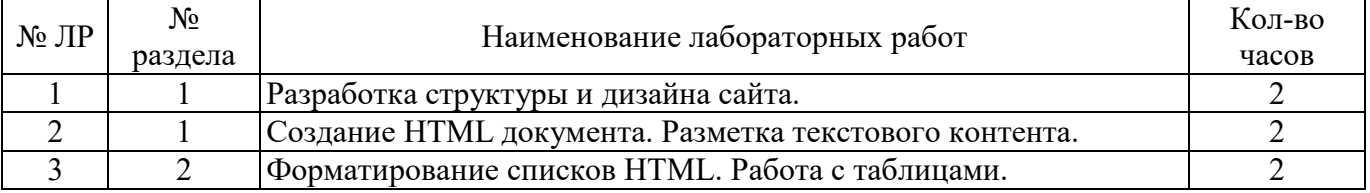

### **4.3 Лабораторные работы**

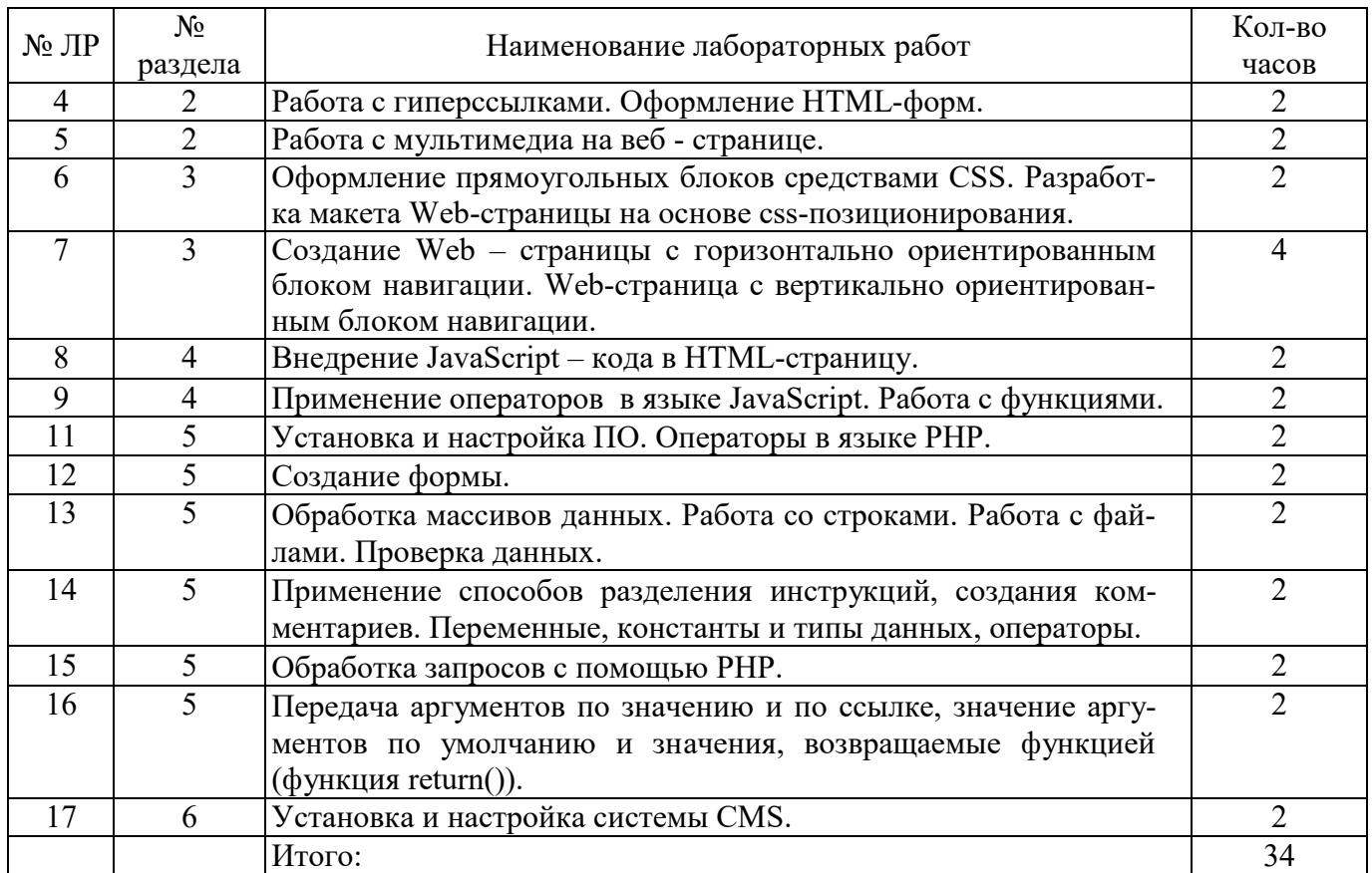

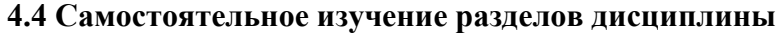

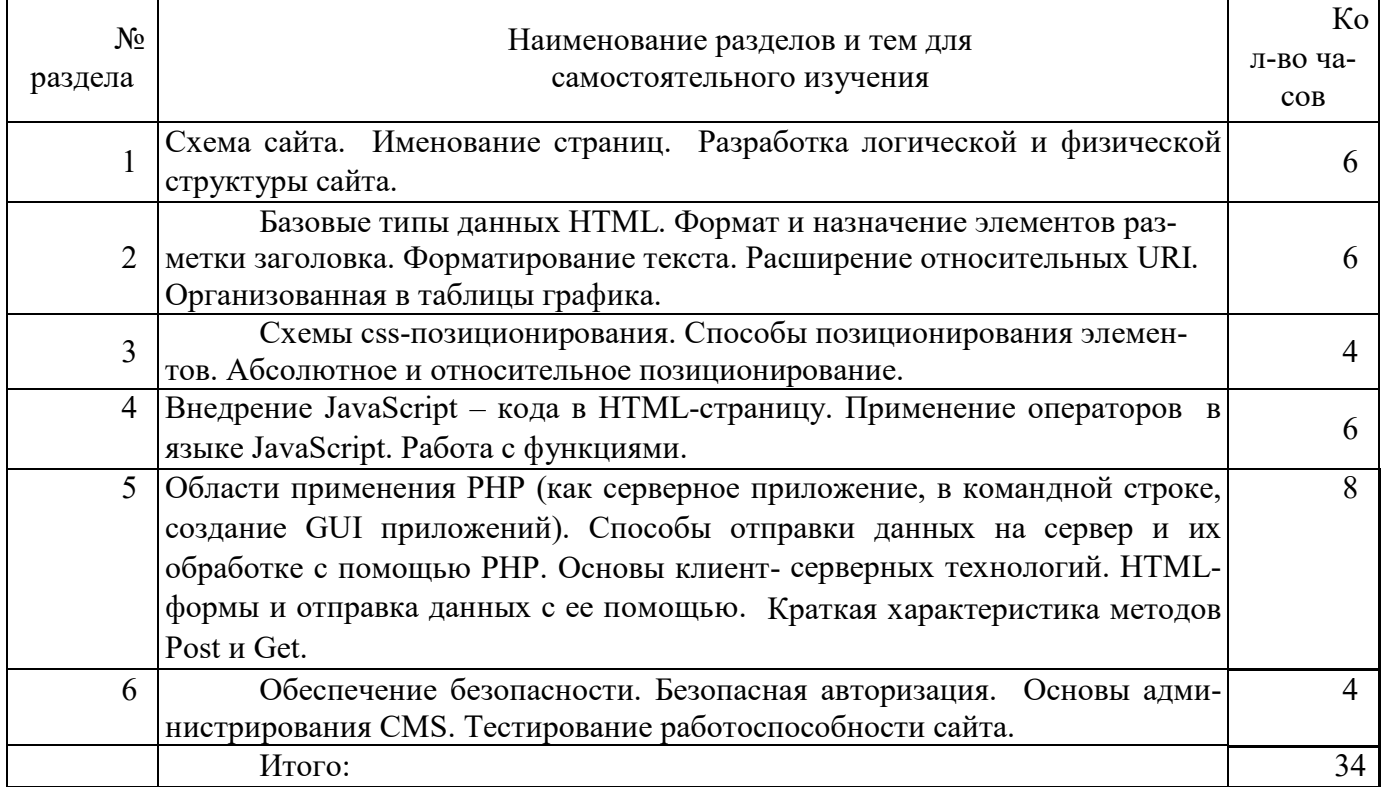

## **5 Учебно-методическое обеспечение дисциплины**

## **5.1 Основная литература**

1. Дакетт, Д. HTML и CSS. Разработка и дизайн веб-сайтов [Текст] / Д. Дакетт. - Москва : Эксмо, 2013. - 480 с. : ил. - (Мировой компьютерный бестселлер) - ISBN 978-5-699-64193-2. (15)

2. Прохоренок, Н. А. HTML, JavaScript, PHP и MySQL.Джентльменский набор Webмастера [Текст] / Н. А. Прохоренок .- 3-е изд., перераб. и доп. - СПб. : БХВ-Петербург, 2011. - 912 с : ил.+ Видеокурс (на CD-ROM).. - (Профессиональное програмирование) - ISBN 978-5-9775-0540-6. (10)

3. Технология разработки интернет ресурсов: курс лекций : [16+] / авт.-сост. И.А. Журавлёва ; Министерство науки и высшего образования Российской Федерации, Федеральное государственное автономное образовательное учреждение высшего образования «Северо-Кавказский федеральный университет». – Ставрополь : СКФУ, 2018. – 171 с. : ил. – Режим доступа: по подписке. – URL: http://biblioclub.ru/index.php?page=book&id=562579

4. Крахоткина, Е.В. Технологии разработки Internet-приложений : учебное пособие / Е.В. Крахоткина ; Министерство образования и науки Российской Федерации, Федеральное государственное автономное образовательное учреждение высшего профессионального образования «Северо-Кавказский федеральный университет». – Ставрополь : СКФУ, 2016. – 124 с. : ил. – Режим доступа: по подписке. – URL: http://biblioclub.ru/index.php?page=book&id=459070 .

### **5.2 Дополнительная литература**

1. Диков А. В. Веб-технологии HTML и CSS : Учебное пособие / А.В. Диков. – 2-е изд. – М. : Директ-Медиа, 2012. – 78 с. : ил., табл., схем. ; То же [Электронный ресурс]. – URL: //biblioclub.ru/index.php?page=book&id=96968

2. Савельев, А.О. HTML5. Основы клиентской разработки / А.О. Савельев, А.А. Алексеев. - 2 е изд., испр. - М. : Национальный Открытый Университет «ИНТУИТ», 2016. - 272 с. : ил. - Библиогр. в кн.. ; То же [Электронный ресурс]. - URL: http://biblioclub.ru/index.php?page=book&id=429150.

3. Лыткина, Е.А. Основы языка HTML : учебное пособие / Е.А. Лыткина, А.Г. Глотова ; Министерство образования и науки Российской Федерации, Федеральное государственное автономное образовательное учреждение высшего профессионального образования Северный (Арктический) федеральный университет им. М.В. Ломоносова. - Архангельск : САФУ, 2014. - 104 с. : табл., ил. - Библиогр. в кн. - ISBN 978-5-261-01010-4 ; То же [Электронный ресурс]. - URL: http://biblioclub.ru/index.php?page=book&id=436328.

4. Малашкевич, В.Б. Интернет-программирование : лабораторный практикум / В.Б. Малашкевич ; Поволжский государственный технологический университет. – Йошкар-Ола : ПГТУ, 2017. – 96 с. : ил. – Режим доступа: по подписке. – URL: http://biblioclub.ru/index.php?page=book&id=476400.

### **5.3 Периодические издания**

Информатика в школе (архив 2016-2021) Информатика и образование (архив 2001-2021)

### **5.4 Интернет-ресурсы**

### **5.4.1. Современные профессиональные базы данных и информационные справочные системы:**

1. Научная библиотека - http://niv.ru/ Доступ свободный

2. eLIBRARY.RU - www.elibrary.ru Доступ свободный. Необходима индивидуальная регистрация в локальной сети вуза.

3. Infolio - Университетская электронная библиотека – http://www.infoliolib.info/

### **5.4.2. Тематические профессиональные базы данных и информационные справочные системы:**

1. Информационно-коммуникационные технологии в образовании - http://cis.rudn.ru/doc/847

### **5.4.3. Электронные библиотечные системы**

ЭБС «Университетская библиотека онлайн» **–** http://www.biblioclub.ru/ После регистрации доступ возможен из любой точки сети Интернет.

### **5.4.4. Дополнительные Интернет-ресурсы**

1. Сайт Министерства образования и науки РФ: http://www.edu.ru

2. Некоммерческое частное образовательное учреждение дополнительного профессионального образования «Интернет - Университет Информационных Технологий»: www.intuit.ru

3. Сайт газеты «1 сентября»: www.1september.ru

4. Авторский блог: http://domkontrabota.blogspot.ru/

#### **5.5 Программное обеспечение, профессиональные базы данных и информационные справочные системы современных информационных технологий**

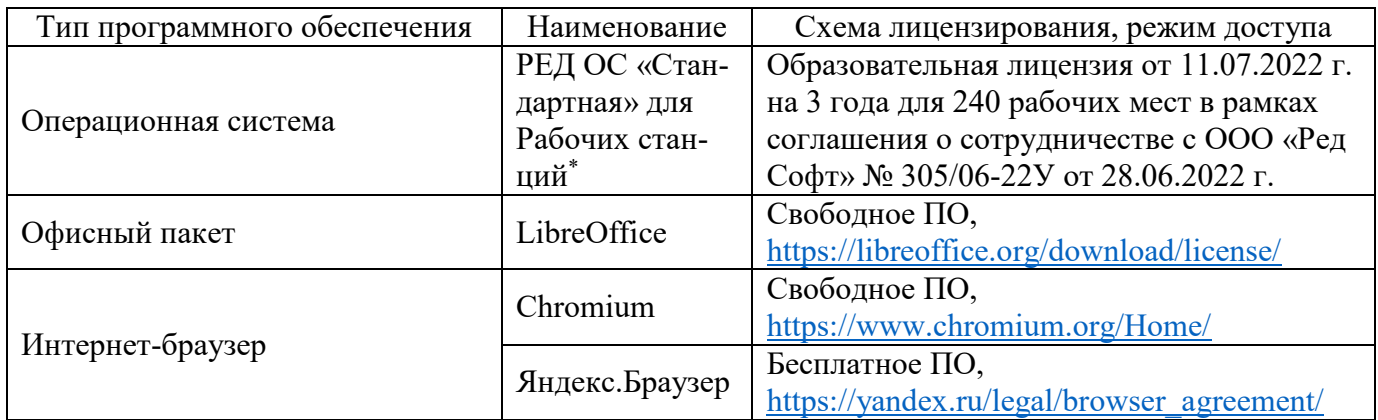

#### **6 Материально-техническое обеспечение дисциплины**

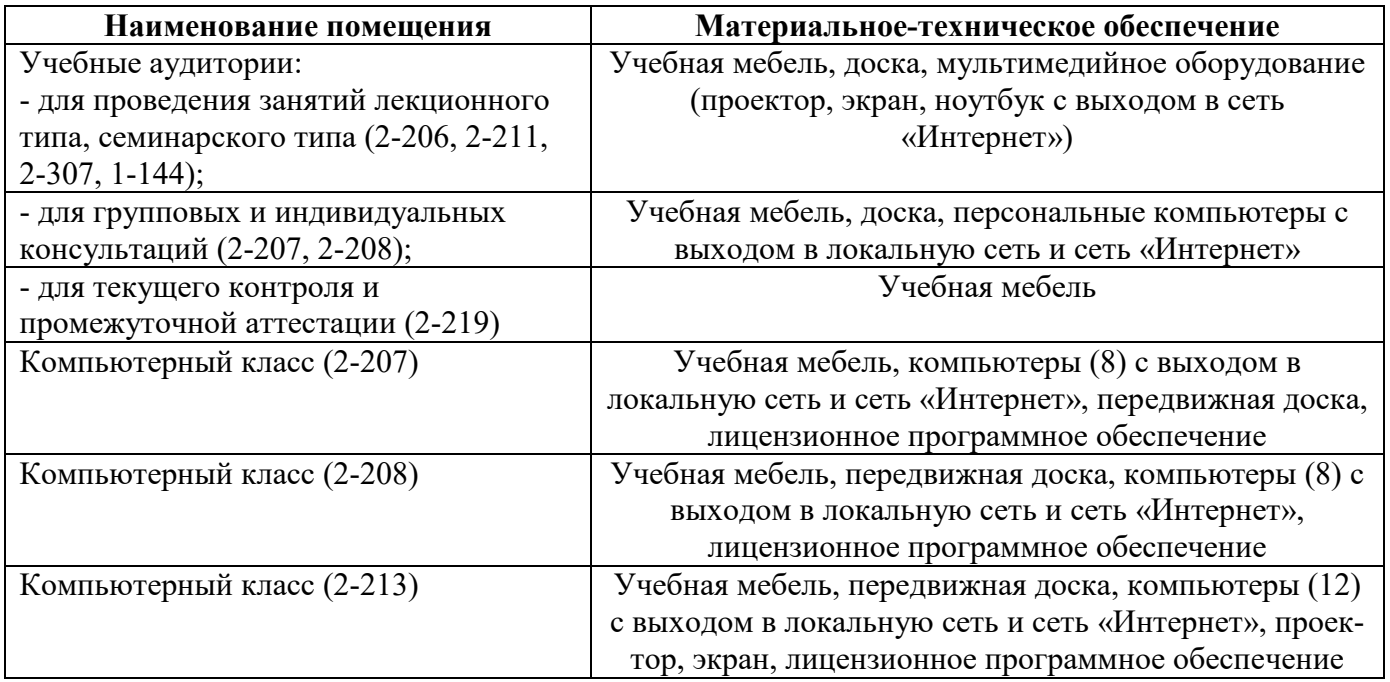

Для проведения занятий лекционного типа используются следующие наборы демонстрационного оборудования и учебно-наглядные пособия:

- презентации к курсу лекций.